# CENG3420

# L03: Instruction Set Architecture

## **Bei Yu**

## [byu@cse.cuhk.edu.hk](mailto:byu@cse.cuhk.edu.hk)

## 2017 Spring

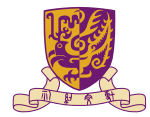

## 香港中文大學

The Chinese University of Hong Kong

## **Overview**

#### [Introduction](#page-2-0)

[Arithmetic & Logical Instructions](#page-14-0)

[Data Transfer Instructions](#page-24-0)

[Control Instructions](#page-32-0)

[Procedure Instructions](#page-41-0)

**[Others](#page-54-0)** 

**[Summary](#page-59-0)** 

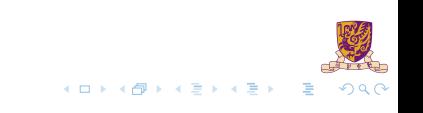

## <span id="page-2-0"></span>**Overview**

#### [Introduction](#page-2-0)

[Arithmetic & Logical Instructions](#page-14-0)

[Data Transfer Instructions](#page-24-0)

[Control Instructions](#page-32-0)

[Procedure Instructions](#page-41-0)

**[Others](#page-54-0)** 

[Summary](#page-59-0)

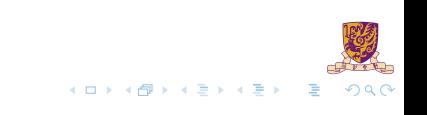

# Two Key Principles of Machine Design

- 1. Instructions are represented as numbers and, as such, are indistinguishable from data
- 2. Programs are stored in alterable memory (that can be read or written to) just like data

#### Stored-Program Concept

- $\blacktriangleright$  Programs can be shipped as files of binary numbers – binary compatibility
- $\triangleright$  Computers can inherit ready-made software provided they are compatible with an existing ISA – leads industry to align around a small number of ISAs

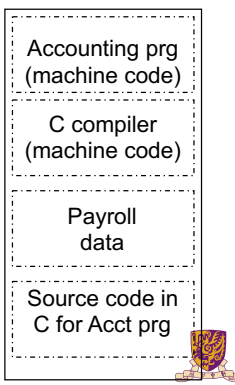

イロト イ押 トイヨ トイヨト

# Assembly Language Instructions

#### **The language of the machine**

 $\triangleright$  Want an ISA that makes it easy to build the hardware and the compiler while maximizing performance and minimizing cost

#### **Our target: the MIPS ISA**

- $\triangleright$  similar to other ISAs developed since the 1980's
- ▶ used by Broadcom, Cisco, NEC, Nintendo, Sony, ...

#### Design Goals

Maximize performance, minimize cost, reduce design time (time-to-market), minimize memory space (embedded systems), minimize power consumption (mobile systems)

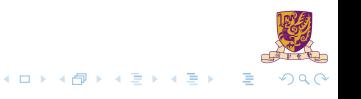

# CISC vs. RISC

#### Complex Instruction Set Computer (CISC)

Lots of instructions of variable size, very memory optimal, typically less registers.

 $\blacktriangleright$  Intel x86

#### Reduced Instruction Set Computer (RISC)

Instructions, all of a fixed size, more registers, optimized for speed. Usually called a "Load/Store" architecture.

▶ MIPS, Sun SPARC, HP PA-RISC, IBM PowerPC ...

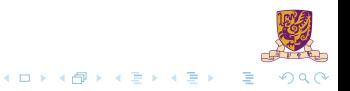

# RISC – Reduced Instruction Set Computer

## RISC Philosophy

- $\blacktriangleright$  fixed instruction lengths
- $\blacktriangleright$  load-store instruction sets
- $\blacktriangleright$  limited number of addressing modes
- $\blacktriangleright$  limited number of operations
- Instruction sets are measured by how well compilers use them as opposed to how well assembly language programmers use them

# MIPS (RISC) Design Principles

## **Simplicity favors regularity**

- $\blacktriangleright$  fixed size instructions
- $\triangleright$  small number of instruction formats
- $\triangleright$  opcode always the first 6 bits

#### **Smaller is faster**

- $\blacktriangleright$  limited instruction set
- $\blacktriangleright$  limited number of registers in register file
- $\blacktriangleright$  limited number of addressing modes

#### **Make the common case fast**

- $\triangleright$  arithmetic operands from the register file (load-store machine)
- $\blacktriangleright$  allow instructions to contain immediate operands

## **Good design demands good compromises**

 $\blacktriangleright$  three instruction formats

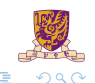

# The MIPS ISA

## **Instruction Categories**

- $\blacktriangleright$  Load/Store
- $\blacktriangleright$  Computational
- $\blacktriangleright$  Jump and Branch
- $\blacktriangleright$  Floating Point
- $\blacktriangleright$  Memory Management
- $\blacktriangleright$  Special

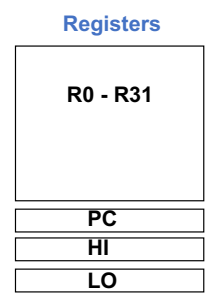

#### **3 Instruction Formats: all 32 bits wide**

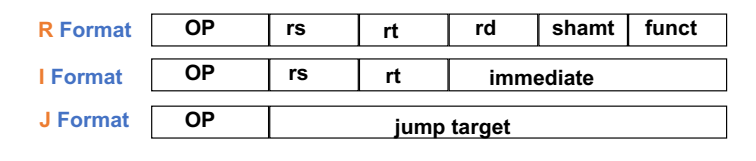

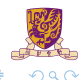

## MIPS Instruction Fields

**MIPS fields are given names to make them easier to refer to**

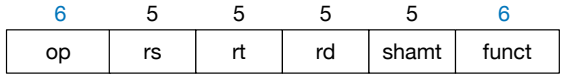

op 6-bits, opcode that specifies the operation

- rs 5-bits, register file address of the first source operand
- rt 5-bits, register file address of the second source operand

rd 5-bits, register file address of the result's destination

shamt 5-bits, shift amount (for shift instructions)

funct 6-bits, function code augmenting the opcode

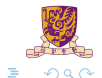

# <span id="page-10-0"></span>MIPS Instruction Classes Distribution

#### Frequency of MIPS instruction classes for SPEC2006

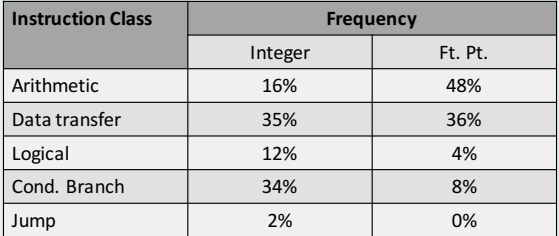

# <span id="page-11-0"></span>MIPS Register File

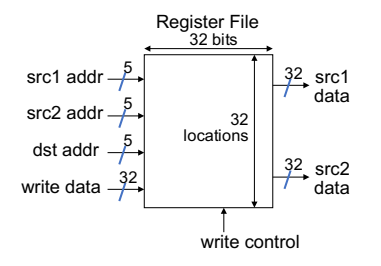

- $\blacktriangleright$  Holds thirty-two 32-bit registers
- $\blacktriangleright$  Two read ports
- $\triangleright$  One write port

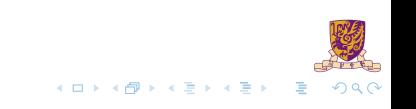

# <span id="page-12-0"></span>MIPS Register File

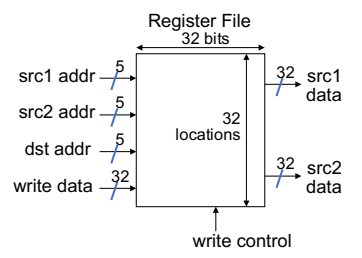

- Holds thirty-two 32-bit registers
- Two read ports
- One write port

#### **Registers are**

- $\blacktriangleright$  Faster than main memory
	- $\blacktriangleright$  But register files with more locations are slower
	- E.g., a 64 word file may be 50% slower than a 32 word file
	- Read/write port increase impacts speed quadratically
- $\blacktriangleright$  Easier for a compiler to use
	- $(A*B)-(C*D)-(E*F)$  can do multiplies in any order vs. stack
- $\triangleright$  Can hold variables so that code density improves (since register are named with fewer bits than a memory [loc](#page-11-0)[ati](#page-13-0)[o](#page-10-0)[n](#page-11-0)[\)](#page-12-0)

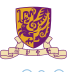

# <span id="page-13-0"></span>Aside: MIPS Register Convention

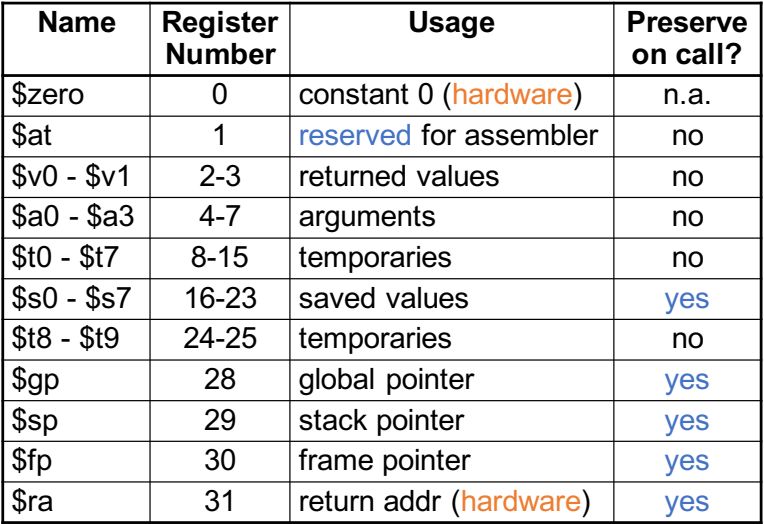

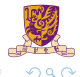

## <span id="page-14-0"></span>**Overview**

#### [Introduction](#page-2-0)

[Arithmetic & Logical Instructions](#page-14-0)

[Data Transfer Instructions](#page-24-0)

[Control Instructions](#page-32-0)

[Procedure Instructions](#page-41-0)

[Summary](#page-59-0)

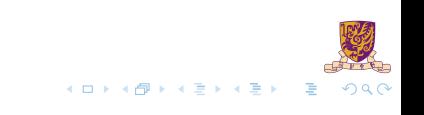

# MIPS Arithmetic Instructions

 $\triangleright$  MIPS assembly language arithmetic statement

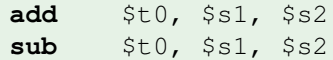

- $\blacktriangleright$  Each arithmetic instruction performs one operation
- $\blacktriangleright$  Each specifies exactly three operands that are all contained in the datapath's register file  $($t0, $s1, $s2)$

destination = source1 op source2

Instruction Format (R format)

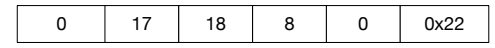

# MIPS Immediate Instructions

 $\triangleright$  Small constants are used often in typical code

#### Possible approaches?

- $\triangleright$  put "typical constants" in memory and load them
- **P** create hard-wired registers (like  $$zero)$  for constants like 1
- $\triangleright$  have special instructions that contain constants

**addi** \$sp, \$sp, 4 #\$sp = \$sp + 4 **slti**  $$t0, $s2, 15$  # $$t0 = 1 \text{ if } $s2 < 15$ 

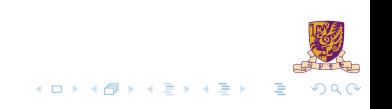

# MIPS Immediate Instructions

 $\triangleright$  Small constants are used often in typical code

#### Possible approaches?

- $\triangleright$  put "typical constants" in memory and load them
- **P** create hard-wired registers (like  $$zero)$  for constants like 1
- $\triangleright$  have special instructions that contain constants

**addi**  $$sp, $sp, 4$  # $$sp = $sp + 4$ **slti**  $$t0, $s2, 15$  # $$t0 = 1 \text{ if } $s2 < 15$ 

- $\blacktriangleright$  Machine format (I format)
- $\blacktriangleright$  The constant is kept inside the instruction itself!
- ► Immediate format limits values to the range  $-2^{15}$  to  $+2^{15} 1$

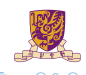

**KONKARD KENKEN** 

## Aside: How About Larger Constants?

- $\triangleright$  We'd also like to be able to load a 32 bit constant into a register
- $\blacktriangleright$  For this we must use two instructions

## Aside: How About Larger Constants?

- $\triangleright$  We'd also like to be able to load a 32 bit constant into a register
- $\blacktriangleright$  For this we must use two instructions
- 1. A new "load upper immediate" instruction

**lui** \$t0, 1010101010101010

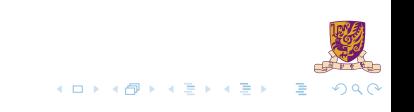

# Aside: How About Larger Constants? **ori** \$t0, \$t0, 1010101010101010 <sup>1010101010101010</sup>

- $\triangleright$  We'd also like to be able to load a 32 bit constant into a register
- $\blacktriangleright$  For this we must use two instructions
- 1. A new "load upper immediate" instruction

**lui** \$t0, 1010101010101010

2. Then must get the lower order bits right, use

## Aside: How About Larger Constants?

- $\triangleright$  We'd also like to be able to load a 32 bit constant into a register
- $\blacktriangleright$  For this we must use two instructions
- 1. A new "load upper immediate" instruction

**lui** \$t0, 1010101010101010

2. Then must get the lower order bits right, use

**ori** \$t0, \$t0, 1010101010101010

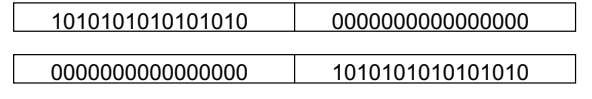

1010101010101010 101010101010101010

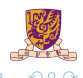

# MIPS Shift Operations

- $\triangleright$  Need operations to pack and unpack 8-bit characters into 32-bit words
- $\triangleright$  Shifts move all the bits in a word left or right

**sll**  $$t2, $s0, 8$   $$t52 = $s0 \lt 8 \text{ bits}$ **srl**  $$t2$ ,  $$s0$ ,  $8$   $\#$t2 = $s0 \gg 8 \text{ bits}$ 

- Instruction Format (R format)
- $\triangleright$  Such shifts are called logical because they fill with zeros
- $\triangleright$  Notice that a 5-bit shamt field is enough to shift a 32-bit value  $2^5 - 1$  or 31 bit positions

# MIPS Logical Operations

#### **There are a number of bit-wise logical operations in the MIPS ISA**

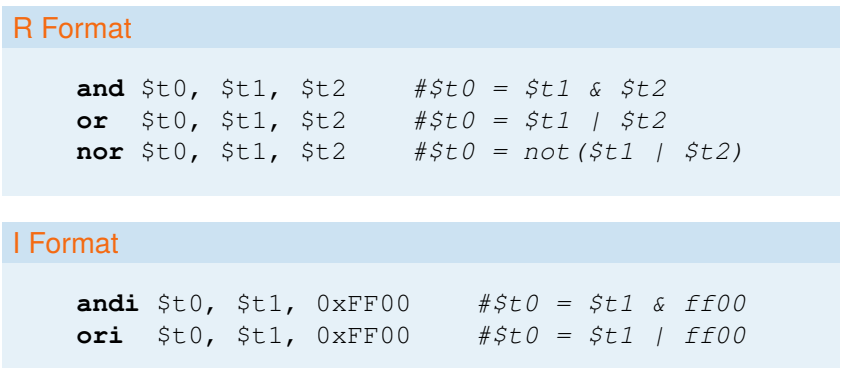

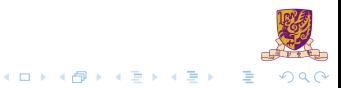

## <span id="page-24-0"></span>**Overview**

[Introduction](#page-2-0)

[Arithmetic & Logical Instructions](#page-14-0)

[Data Transfer Instructions](#page-24-0)

[Control Instructions](#page-32-0)

[Procedure Instructions](#page-41-0)

[Summary](#page-59-0)

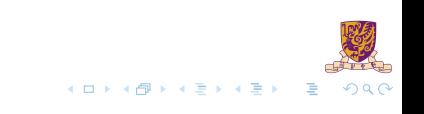

# MIPS Memory Access Instructions

 $\triangleright$  Two basic data transfer instructions for accessing memory

**lw** \$t0, 4(\$s3) #load word from memory **sw** \$t0, 8(\$s3) #store word to memory

- In The data is loaded into  $(\exists w)$  or stored from  $(sw)$  a register in the register file – a 5 bit address
- $\blacktriangleright$  The memory address a 32 bit address is formed by adding the contents of the base address register to the offset value
- $\triangleright$  A 16-bit field meaning access is limited to memory locations within a region of  $\pm 2^{13}$  or 8,192 words ( $\pm 2^{15}$  or 32,768 bytes) of the address in the base register

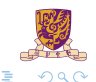

イロトメ 倒 トメ 差 トメ 差 ト

## Machine Language – Load Instruction

**Load/Store Instruction Format (I format):**

lw \$t0, 24(\$s3)

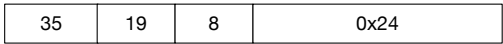

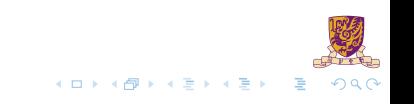

# Machine Language – Load Instruction

**Load/Store Instruction Format (I format):**

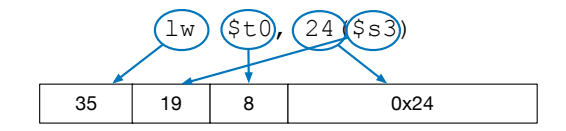

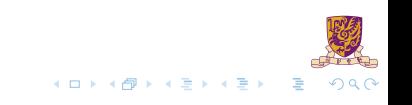

# Machine Language – Load Instruction

**Load/Store Instruction Format (I format):**

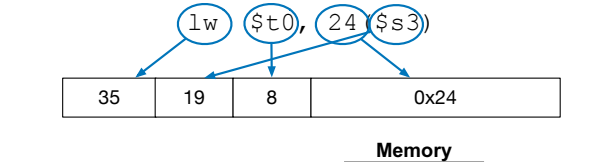

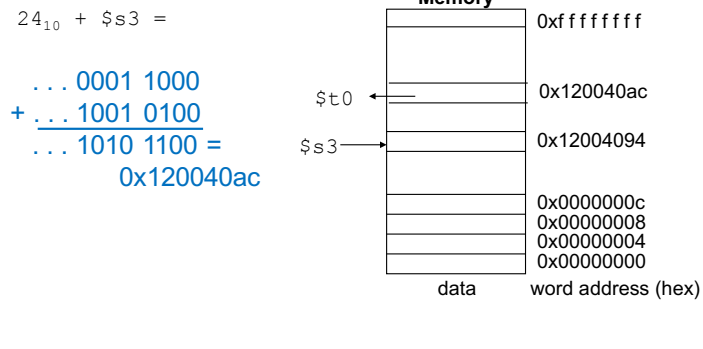

# Byte Addresses

- $\triangleright$  Since 8-bit bytes are so useful, most architectures address individual bytes in memory
- $\blacktriangleright$  Alignment restriction the memory address of a word must be on natural word boundaries (a multiple of 4 in MIPS-32)
- $\triangleright$  Big Endian: leftmost byte is word address
	- $\blacktriangleright$  IBM 360/370, Motorola 68k, MIPS, Sparc, HP PA
- $\triangleright$  Little Endian: rightmost byte is word address
	- Intel 80x86, DEC Vax, DEC Alpha (Windows NT)

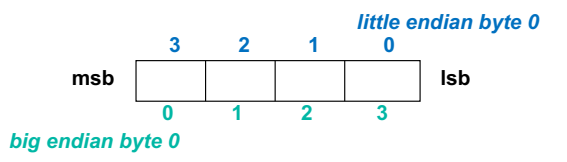

イロト イ押 トイヨ トイヨー

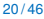

# Aside: Loading and Storing Bytes

#### MIPS provides special instructions to move bytes

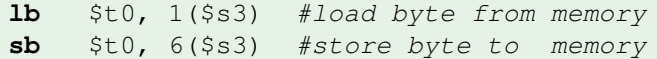

- $\triangleright$  What 8 bits get loaded and stored?
- $\triangleright$  Load byte places the byte from memory in the rightmost 8 bits of the destination register
- Store byte takes the byte from the rightmost 8 bits of a register and writes it to a byte in memory

 $\left\{ \begin{array}{ccc} 1 & 0 & 0 \\ 0 & 1 & 0 \end{array} \right\}$  ,  $\left\{ \begin{array}{ccc} 0 & 0 & 0 \\ 0 & 0 & 0 \end{array} \right\}$  ,  $\left\{ \begin{array}{ccc} 0 & 0 & 0 \\ 0 & 0 & 0 \end{array} \right\}$ 

## EX-1:

Given following code sequence and memory state:

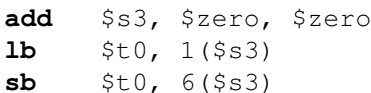

- 1. What value is left in  $$f0$ ?
- 2. What word is changed in Memory and to what?
- 3. What if the machine was little Endian?

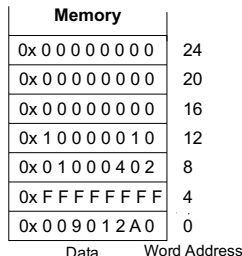

(Decimal)

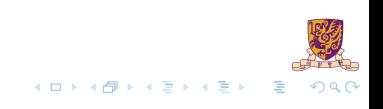

## <span id="page-32-0"></span>**Overview**

[Introduction](#page-2-0)

[Arithmetic & Logical Instructions](#page-14-0)

[Data Transfer Instructions](#page-24-0)

#### [Control Instructions](#page-32-0)

[Procedure Instructions](#page-41-0)

[Summary](#page-59-0)

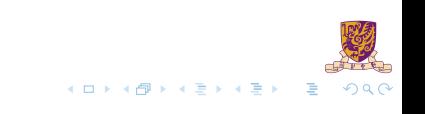

# MIPS Control Flow Instructions

## MIPS conditional branch instructions:

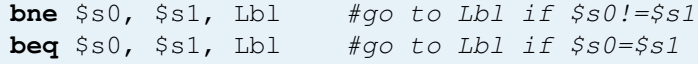

#### Example

**if**  $(i == j)$   $h = i + j;$ **bne** \$s0, \$s1, Lbl1 **add** \$s3, \$s0, \$s1 Lbl1: ...

- $\blacktriangleright$  Instruction Format (I format)
- $\blacktriangleright$  How is the branch destination address specified ?

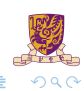

## Specifying Branch Destinations

- $\blacktriangleright$  Use a register (like in  $\mathbb{L}_W$  and  $\mathbb{S}_W$ ) added to the 16-bit offset
- $\triangleright$  which register? Instruction Address Register (the PC)
- $\blacktriangleright$  its use is automatically implied by instruction
- $\triangleright$  PC gets updated (PC+4) during the fetch cycle so that it holds the address of the next instruction
- ► limits the branch distance to  $-2^{15}$  to  $+2^{15}$  1 (word) instructions from the (instruction after the) branch instruction, but most branches are local anyway

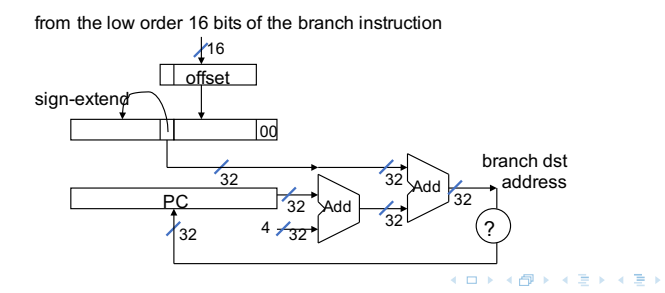

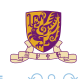

# In Support of Branch Instructions

- $\triangleright$  We have beq, bne, but what about other kinds of branches (e.g., branch-if-less-than)?
- For this, we need yet another instruction,  $slt$

## Set on less than instruction: **slt**  $$t0, $s0, $s1$  # if  $$s0 < $s1$  then  $# St0 = 1$  else #  $St.0 = 0$

Instruction format ( $R$  format)

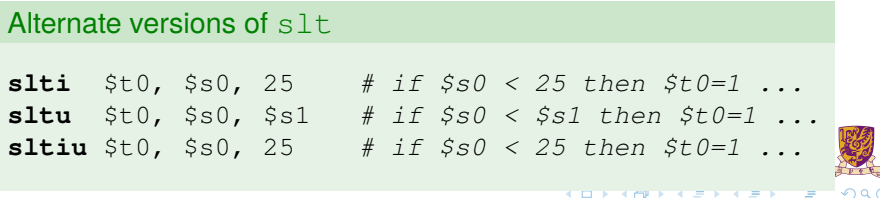

## Aside: More Branch Instructions

Can use slt, beq, bne, and the fixed value of 0 in register \$zero to create other conditions

 $\blacktriangleright$  less than: blt  $$sl,$   $$s2,$  Label

**slt** \$at, \$s1, \$s2 #\$at set to 1 if **bne** \$at, \$zero, Label #\$s1 < \$s2

- less than or equal to:  $ble$   $$sl$ ,  $$s2$ , Label
- $\triangleright$  greater than: bgt  $$s1, $s2,$  Label
- **P** great than or equal to: bge  $$s1$ ,  $$s2$ , Label

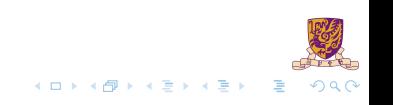

## Aside: More Branch Instructions

Can use slt, beq, bne, and the fixed value of 0 in register \$zero to create other conditions

 $\blacktriangleright$  less than: blt  $$sl,$   $$s2,$  Label

**slt** \$at, \$s1, \$s2 #\$at set to 1 if **bne** \$at, \$zero, Label #\$s1 < \$s2

- less than or equal to:  $ble$   $$sl$ ,  $$s2$ , Label
- $\triangleright$  greater than: bgt  $$s1, $s2,$  Label
- **P** great than or equal to: bge  $$s1$ ,  $$s2$ , Label
- $\triangleright$  Such branches are included in the instruction set as pseudo instructions – recognized (and expanded) by the assembler
- It's why the assembler needs a reserved register ( $\diamond$ at)

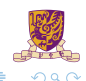

 $\mathbf{A} \cap \mathbf{B} \rightarrow \mathbf{A} \oplus \mathbf{B} \rightarrow \mathbf{A} \oplus \mathbf{B} \rightarrow \mathbf{A} \oplus \mathbf{B} \oplus \mathbf{A}$ 

# Bounds Check Shortcut

 $\triangleright$  Treating signed numbers as if they were unsigned gives a low cost way of checking if  $0 \le x < y$  (index out of bounds for arrays)

```
sltu $t0, $s1, $t2 # $t0 = 0 if
                     # $s1 > $t2 (max)
                     # or $s1 < 0 (min)
beq $t0,$zero,IOOB # go to IOOB if
                     # $t0 = 0
```
- $\blacktriangleright$  The key is that negative integers in two's complement look like large numbers in unsigned notation.
- In Thus, an unsigned comparison of  $x \lt y$  also checks if x is negative as well as if x is less than y.

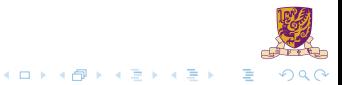

## Other Control Flow Instructions

- $\triangleright$  MIPS also has an unconditional branch instruction or jump instruction:
	- **j** label #go to label

 $\blacktriangleright$  Instruction Format (J Format)

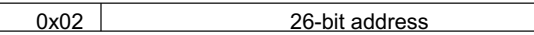

from the low order 26 bits of the jump instruction

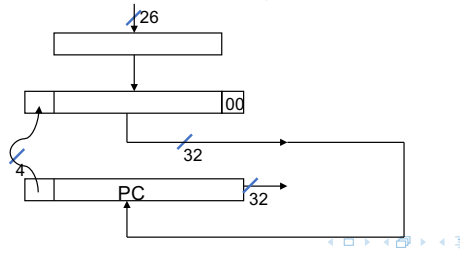

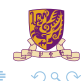

#### EX-2: Branching Far Away

What if the branch destination is further away than can be captured in 16 bits? Re-write the following codes.

**beq** \$s0, \$s1, L1

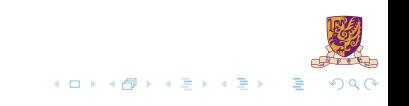

## <span id="page-41-0"></span>**Overview**

[Introduction](#page-2-0)

[Arithmetic & Logical Instructions](#page-14-0)

[Data Transfer Instructions](#page-24-0)

[Control Instructions](#page-32-0)

[Procedure Instructions](#page-41-0)

**[Others](#page-54-0)** 

[Summary](#page-59-0)

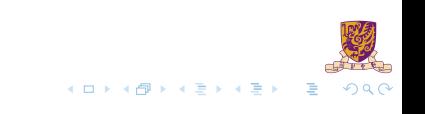

# Six Steps in Execution of a Procedure

- 1. Main routine (caller) places parameters in a place where the procedure (callee) can access them
	- $\blacktriangleright$  \$a0 \$a3: four argument registers
- 2. Caller transfers control to the callee
- 3. Callee acquires the storage resources needed
- 4. Callee performs the desired task
- 5. Callee places the result value in a place where the caller can access it
	- $\triangleright$  \$v0-\$v1: two value registers for result values
- 6. Callee returns control to the caller
	- $\triangleright$  \$ r a: one return address register to return to the point of origin

# Instructions for Accessing Procedures

 $\triangleright$  MIPS procedure call instruction:

**jal** ProcedureAddress #jump and link

メロトメ 伊 トメ ミトメ ミト

- $\triangleright$  Saves PC+4 in register \$ra to have a link to the next instruction for the procedure return
- $\blacktriangleright$  Machine format (*J* format):
- $\blacktriangleright$  Then can do procedure return with a

**jr** \$ra #return

Instruction format ( $R$  format)

# Example of Accessing Procedures

- For a procedure that computes the GCD of two values i (in  $$t0)$ ) and  $j$  (in  $$t1$ ):  $qcd(i, j);$
- $\triangleright$  The caller puts the i and j (the parameters values) in  $$a0$  and \$a1 and issues a

**jal** gcd #jump to routine gcd

 $\blacktriangleright$  The callee computes the GCD, puts the result in  $\zeta v_0$ , and returns control to the caller using

gcd: . . . #code to compute gcd **jr** \$ra #return

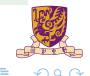

 $\mathbf{A} \cap \mathbf{B} \rightarrow \mathbf{A} \oplus \mathbf{B} \rightarrow \mathbf{A} \oplus \mathbf{B} \rightarrow \mathbf{A} \oplus \mathbf{B} \oplus \mathbf{A}$ 

#### **What if the callee needs to use more registers than allocated to argument and return values?**

- $\triangleright$  Use a stack: a last-in-first-out queue
- $\triangleright$  One of the general registers,  $\frac{1}{2}$  sp (\$29), is used to address the stack
- $\blacktriangleright$  "grows" from high address to low address
- $\triangleright$  push: add data onto the stack, data on stack at new \$sp

 $$sp = $sp - 4$$ 

 $\triangleright$  pop: remove data from the stack, data from stack at  $$sp$ 

$$
$sp = $sp + 4$
$$

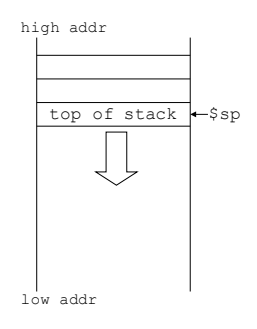

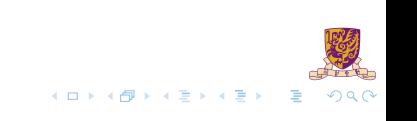

# Allocating Space on the Stack

- $\blacktriangleright$  The segment of the stack containing a procedure's saved registers and local variables is its procedure frame (aka activation record)
- $\blacktriangleright$  The frame pointer ( $$fp$ ) points to the first word of the frame of a procedure – providing a stable "base" register for the procedure
- $\triangleright$  \$fp is initialized using \$sp on a call and \$sp is restored using \$fp on a return

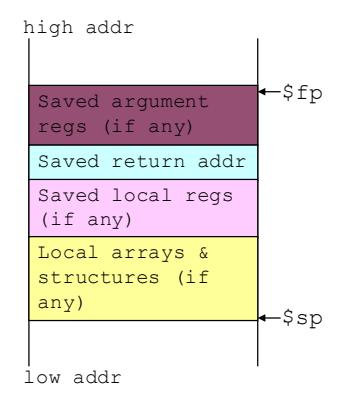

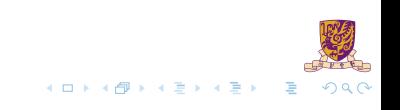

# Allocating Space on the Heap

- $\triangleright$  Static data segment for constants and other static variables (e.g., arrays)
- $\blacktriangleright$  Dynamic data segment (aka heap) for structures that grow and shrink (e.g., linked lists)
- $\blacktriangleright$  Allocate space on the heap with malloc() and free it with free() in C

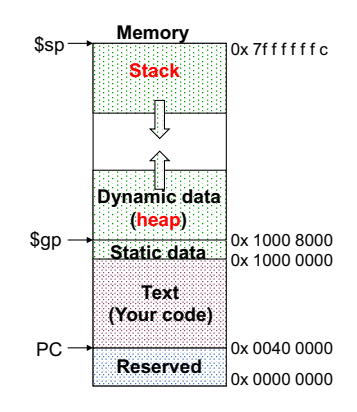

## EX-3: Compiling a C Leaf Procedure

Leaf procedures are ones that do not call other procedures. Given the MIPS assembler code for the follows.

```
int leaf_ex (int g, int h, int i, int j)
    {
        int f;
        f = (q+h) - (i+j);return f;
    }
Solution:
```
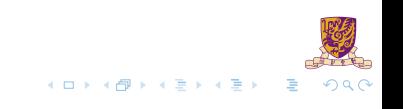

## EX-3: Compiling a C Leaf Procedure

Leaf procedures are ones that do not call other procedures. Given the MIPS assembler code for the follows.

```
int leaf_ex (int g, int h, int i, int j)
{
    int f;
    f = (q+h) - (i+j);return f;
}
```
#### Solution:

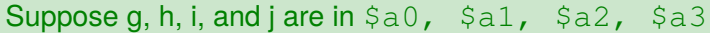

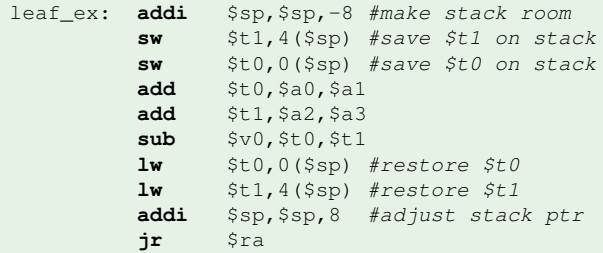

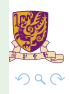

## Nested Procedures

- $\blacktriangleright$  Nested Procedure: call other procedures
- $\triangleright$  What happens to return addresses with nested procedures?

```
int rt_1 (int i)
{
    if (i == 0) return 0;
    else return rt_2(i-1);
}
```
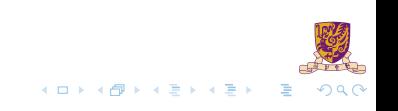

# Nested procedures (cont.)

```
caller: jal rt_1
next: . . .
rt_1: bne $a0, $zero, to_2
       add $v0, $zero, $zero
       jr $ra
to 2: addi $a0, $a0, -1
       jal rt_2
       jr $ra
rt 2: . . .
```
- $\triangleright$  On the call to  $rt_1$ , the return address (next in the caller routine) gets stored in \$ra.
- $\triangleright$  What happens to the value in  $\frac{1}{2}$  (when  $\frac{1}{2}$  and  $\frac{1}{2}$ ) when  $rt_1$ makes a call to rt\_2?  $A \cap A \rightarrow A \cap A \rightarrow A \Rightarrow A \rightarrow A \Rightarrow B$

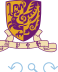

# Compiling a Recursive Procedure

A procedure for calculating factorial

. . .

```
int fact (int n)
{
    if (n < 1) return 1;
    else return (n * fact (n-1));
}
```
 $\triangleright$  A recursive procedure (one that calls itself!)

```
fact (0) = 1fact (1) = 1 \times 1 = 1fact (2) = 2 \times 1 \times 1 = 2fact (3) = 3 \times 2 \times 1 \times 1 = 6fact (4) = 4 \star 3 \star 2 \star 1 \star 1 = 24
```
Assume n is passed in  $$a0$ ; result returned in  $$v0$ 

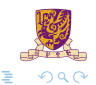

4 ロ ト 4 何 ト 4 手 ト 4 手 ト -

# Compiling a Recursive Procedure (cont.)

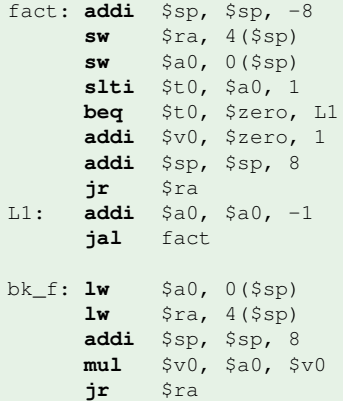

#adjust stack pointer  $#save$  return address  $#save argument n$  $#test$  for  $n < 1$  $\# \text{if } n \geq 1$ , go to L1  $#else$  return 1 in \$v0 #adjust stack pointer #return to caller L1: **addi** \$a0, \$a0, -1 #n >=1, so decrement n **jal** fact #call fact with (n-1) #this is where fact returns  $\#restore$  argument n  $#restore$  return address #adjust stack pointer  $\#Sv0 = n * fact(n-1)$ **jr** \$ra #return to caller

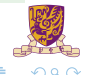

 $\mathbf{A} \cap \mathbf{B} \rightarrow \mathbf{A} \oplus \mathbf{B} \rightarrow \mathbf{A} \oplus \mathbf{B} \rightarrow \mathbf{A} \oplus \mathbf{B} \oplus \mathbf{A}$ 

## <span id="page-54-0"></span>**Overview**

[Introduction](#page-2-0)

[Arithmetic & Logical Instructions](#page-14-0)

[Data Transfer Instructions](#page-24-0)

[Control Instructions](#page-32-0)

[Procedure Instructions](#page-41-0)

**[Others](#page-54-0)** 

**[Summary](#page-59-0)** 

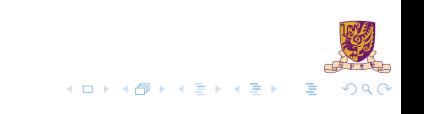

# Atomic Exchange Support

- $\triangleright$  Need hardware support for synchronization mechanisms to avoid data races where the results of the program can change depending on how events happen to occur
- $\blacktriangleright$  Two memory accesses from different threads to the same location, and at least one is a write
- Atomic exchange (atomic swap): interchanges a value in a register for a value in memory atomically, i.e., as one operation (instruction)
- $\blacktriangleright$  Implementing an atomic exchange would require both a memory read and a memory write in a single, uninterruptable instruction.
- $\triangleright$  An alternative is to have a pair of specially configured instructions

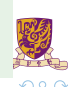

## Automic Exchange with  $11$  and sc

- If the contents of the memory location specified by the  $11$  are changed before the sc to the same address occurs, the sc fails
- If the value in memory between the  $11$  and the sc instructions changes, then sc returns a 0 in  $$t0$  causing the code sequence to try again.

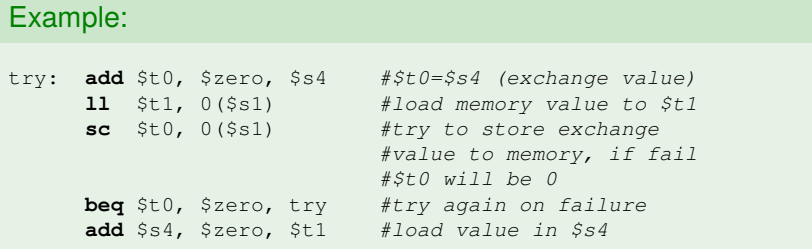

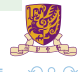

イロト イ押 トイヨ トイヨー

# The C Code Translation Hierarchy

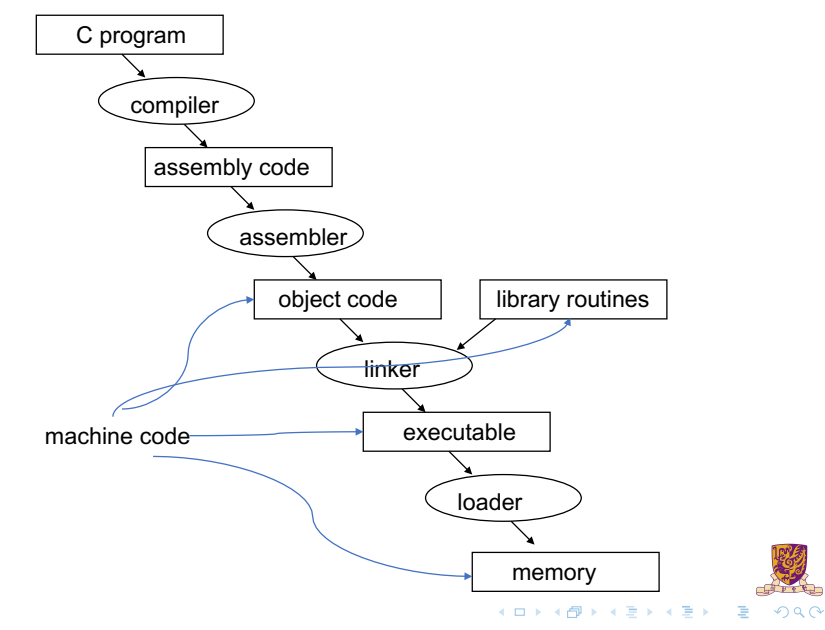

## <span id="page-58-0"></span>Compiler Benefits

- Comparing performance for bubble (exchange) sort
- $\blacktriangleright$  To sort 100,000 words with the array initialized to random values on a Pentium 4 with a 3.06 clock rate, a 533 MHz system bus, with 2 GB of DDR SDRAM, using Linux version 2.4.20

The un-optimized code has the best CPI, the O1 version has the lowest instruction count, but the O3 version is the fastest. Why?

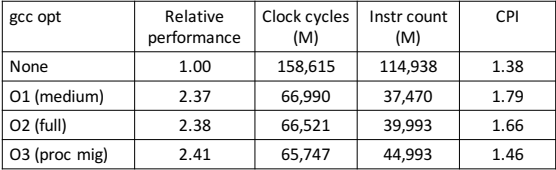

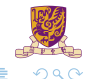

イロト イ押 トイヨ トイヨト

## <span id="page-59-0"></span>**Overview**

[Introduction](#page-2-0)

[Arithmetic & Logical Instructions](#page-14-0)

[Data Transfer Instructions](#page-24-0)

[Control Instructions](#page-32-0)

[Procedure Instructions](#page-41-0)

**[Summary](#page-59-0)** 

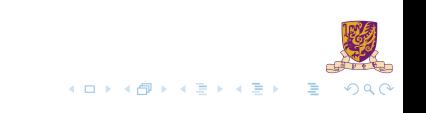

# <span id="page-60-0"></span>Addressing Modes Illustrated

 $\blacktriangleright$  Register addressing

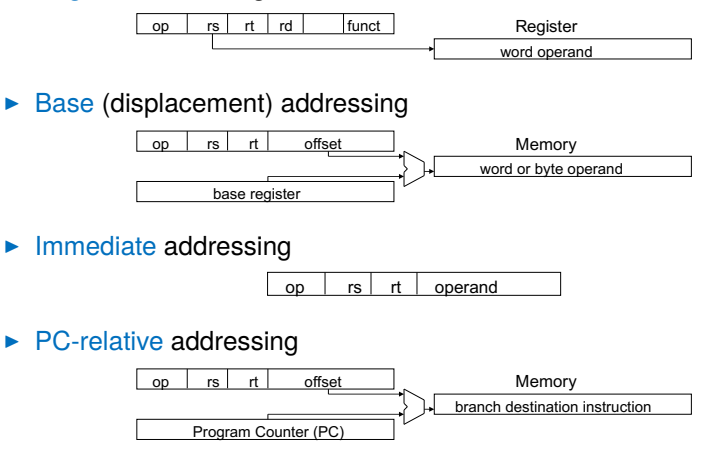

 $\blacktriangleright$  Pseudo-direct addressing

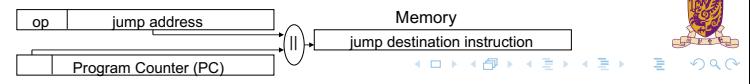

# <span id="page-61-0"></span>MIPS Organization So Far

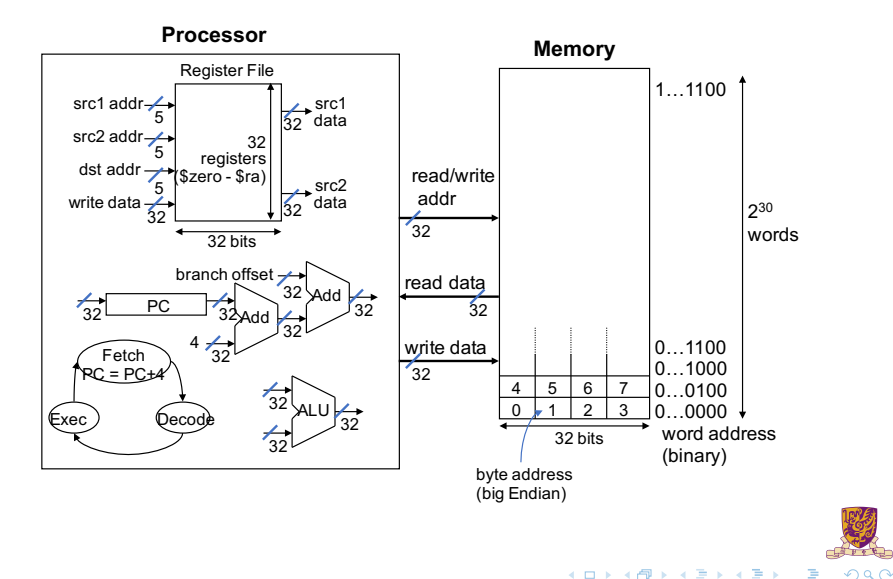